## PRAISE ON MICROSOFT TEAMS

## **HOW TO GUIDE**

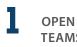

OPEN MICROSOFT TEAMS APP

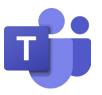

2 OPEN CHAT OF STAFF MEMBER TO BE RECOGNIZED

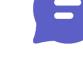

Found on the left hand panel

Preview

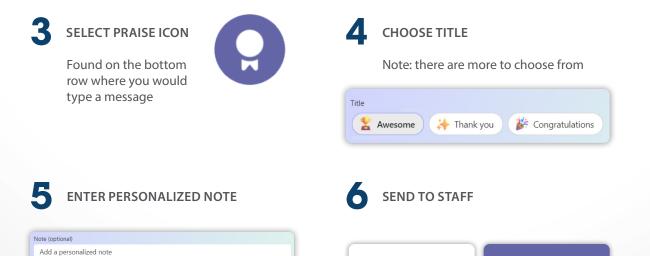

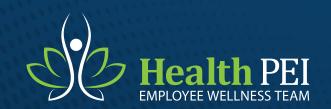

## **Health** PEI

Send